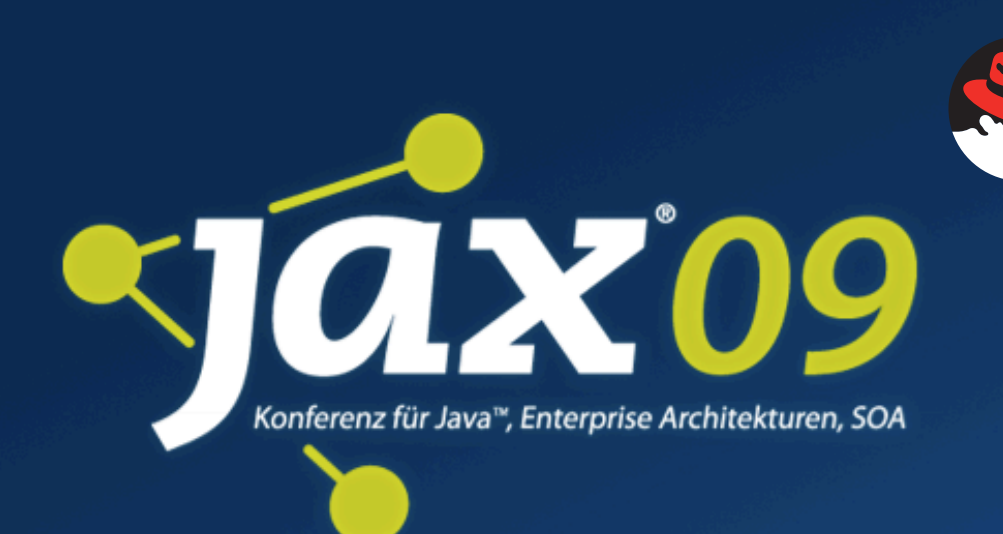

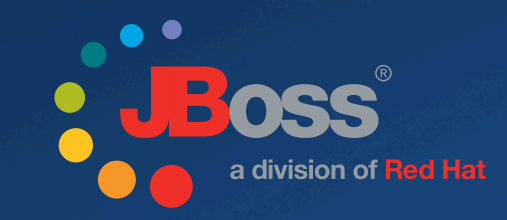

# Seam 3

Pete Muir JBoss, a Division of Red Hat

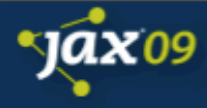

#### Road Map

Java EE 6 Java Contexts and Dependency Injection Seam 3 Introduction

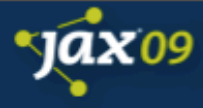

#### Mission Statement

#### **To provide a fully integrated development platform for building rich Internet applications based upon the Java EE environment.**

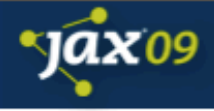

#### **View Technology**

Web Framework

**Component Model** 

Persistence Technology

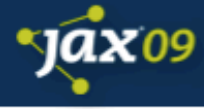

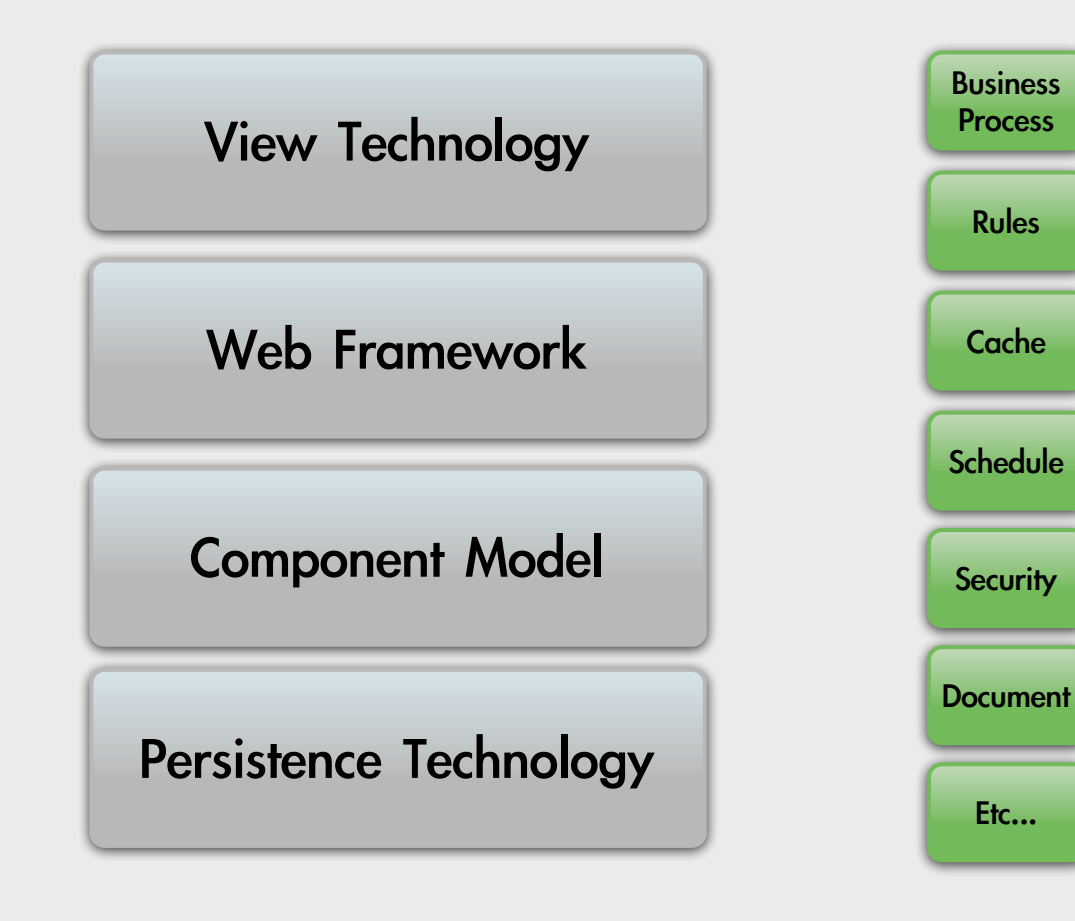

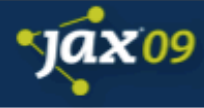

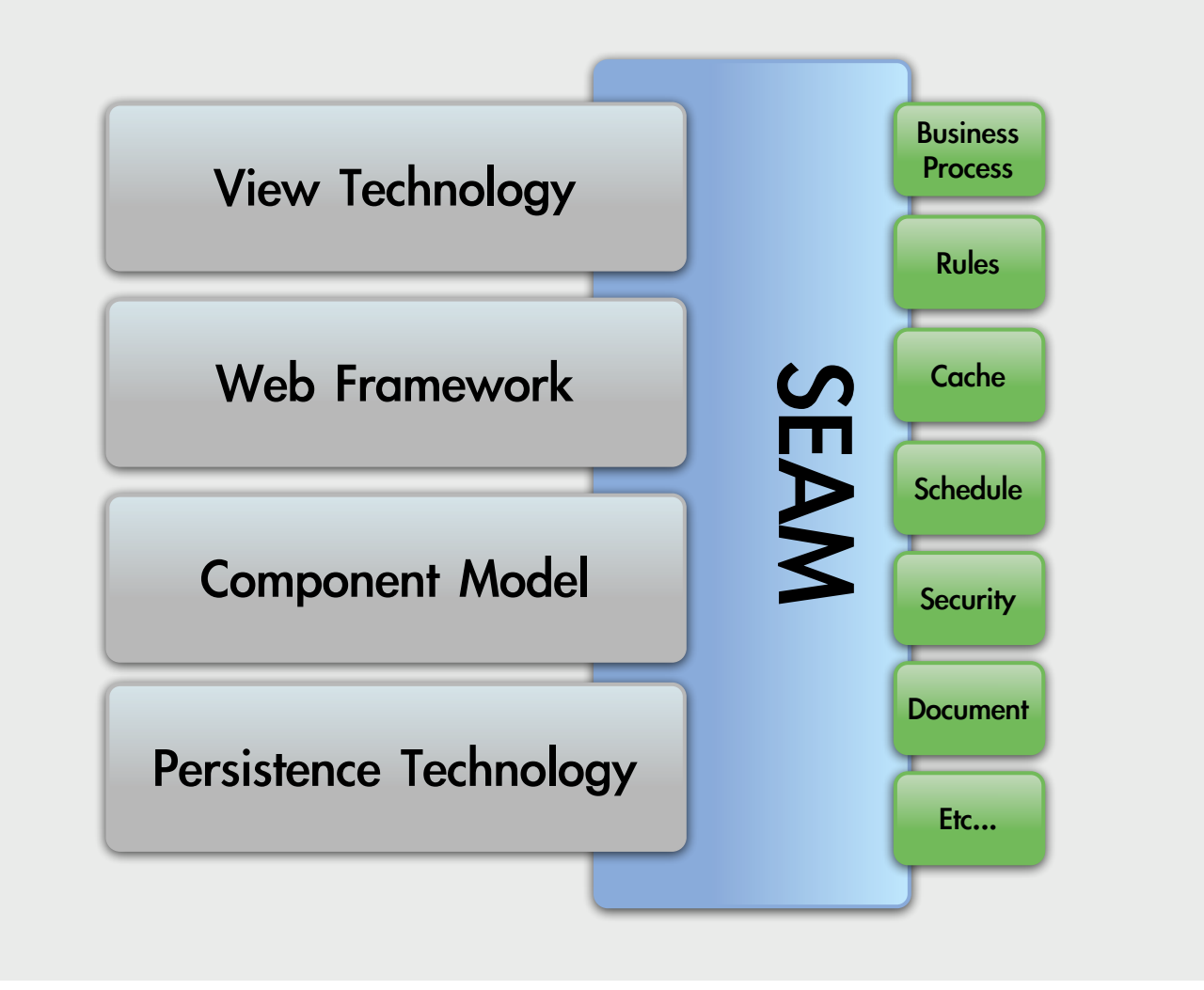

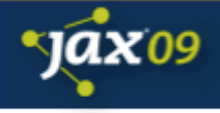

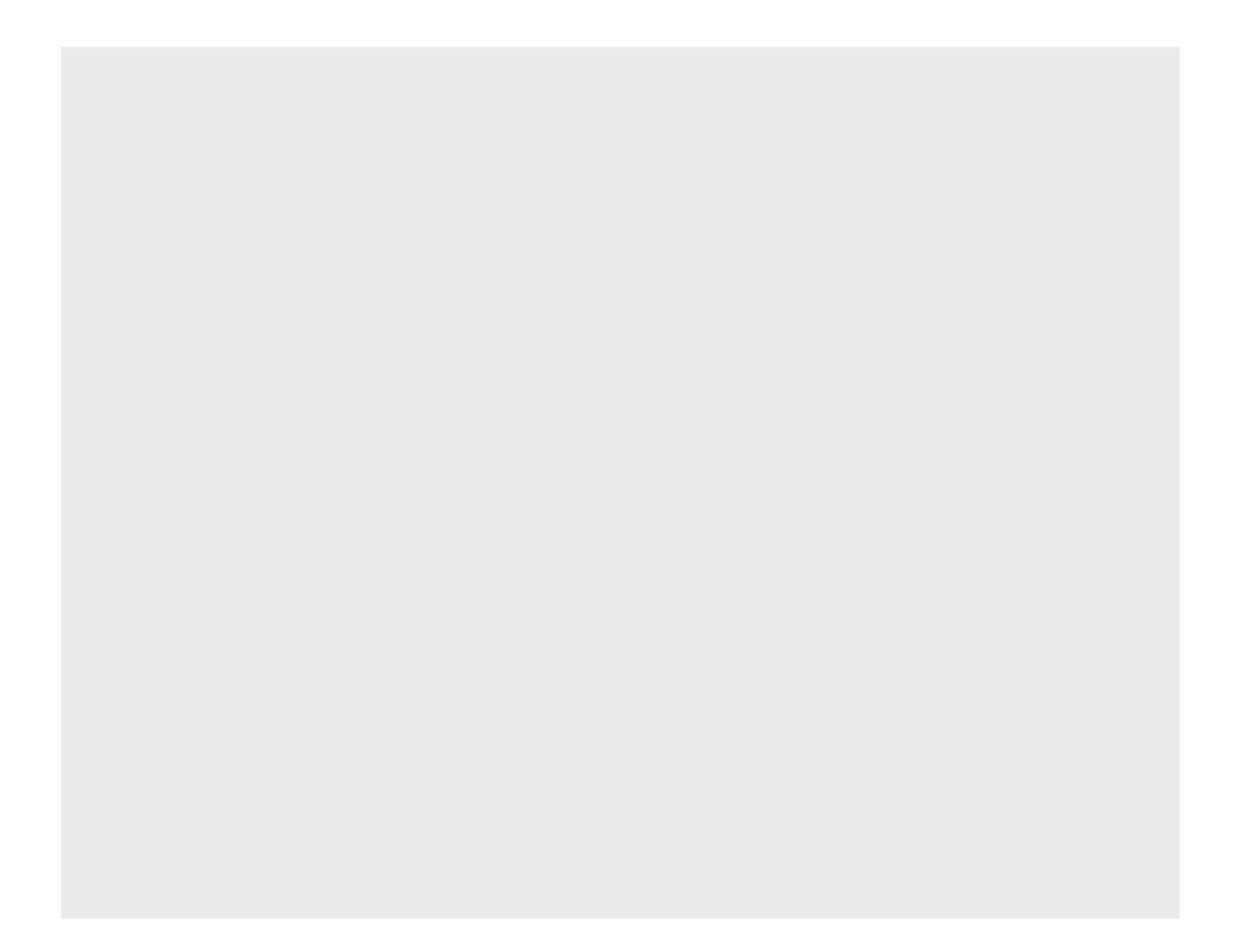

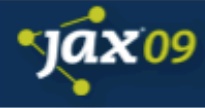

**JBoss Application Server**

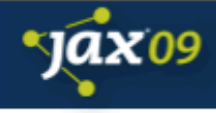

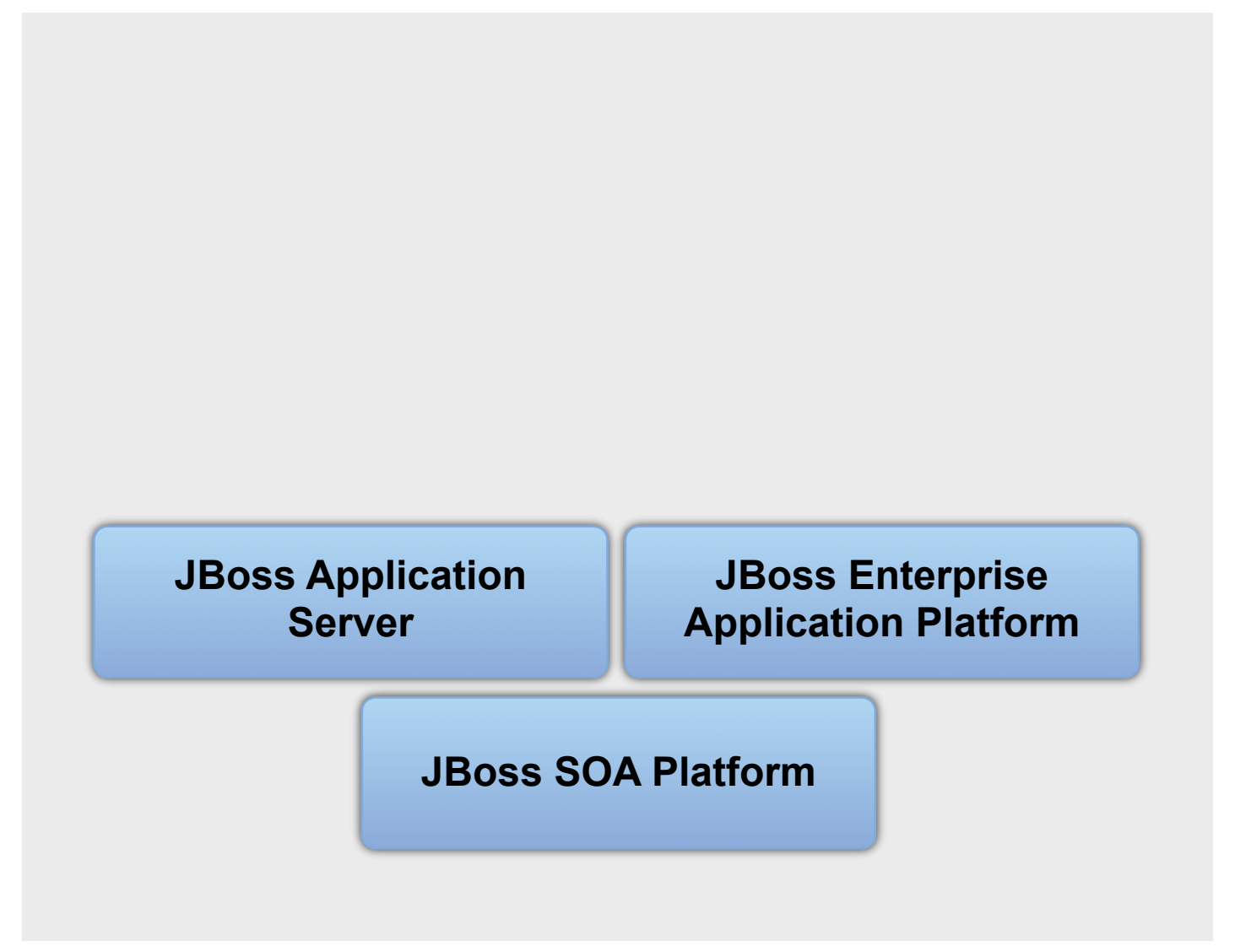

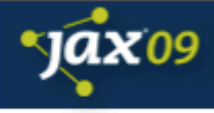

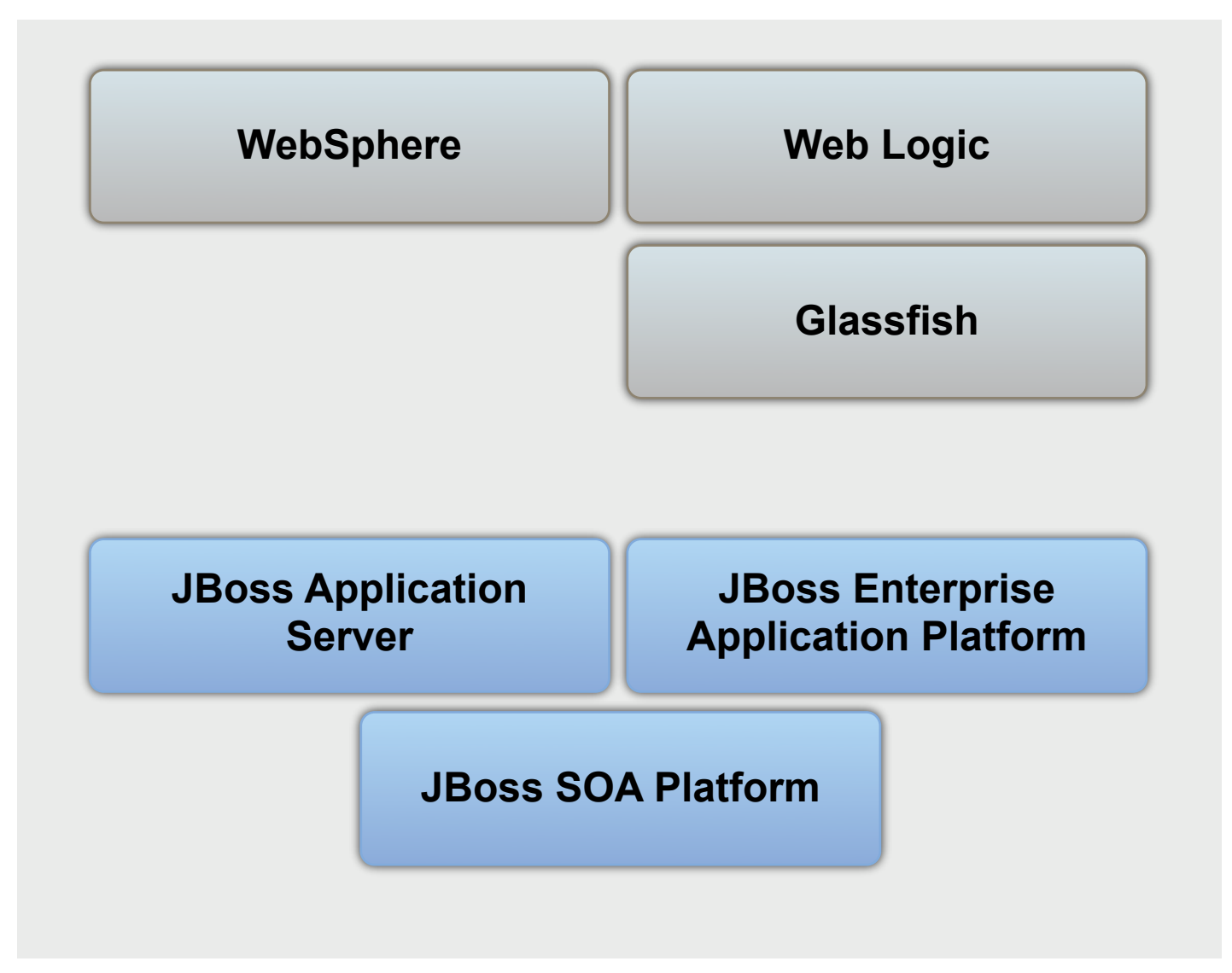

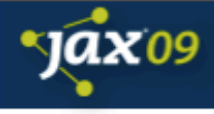

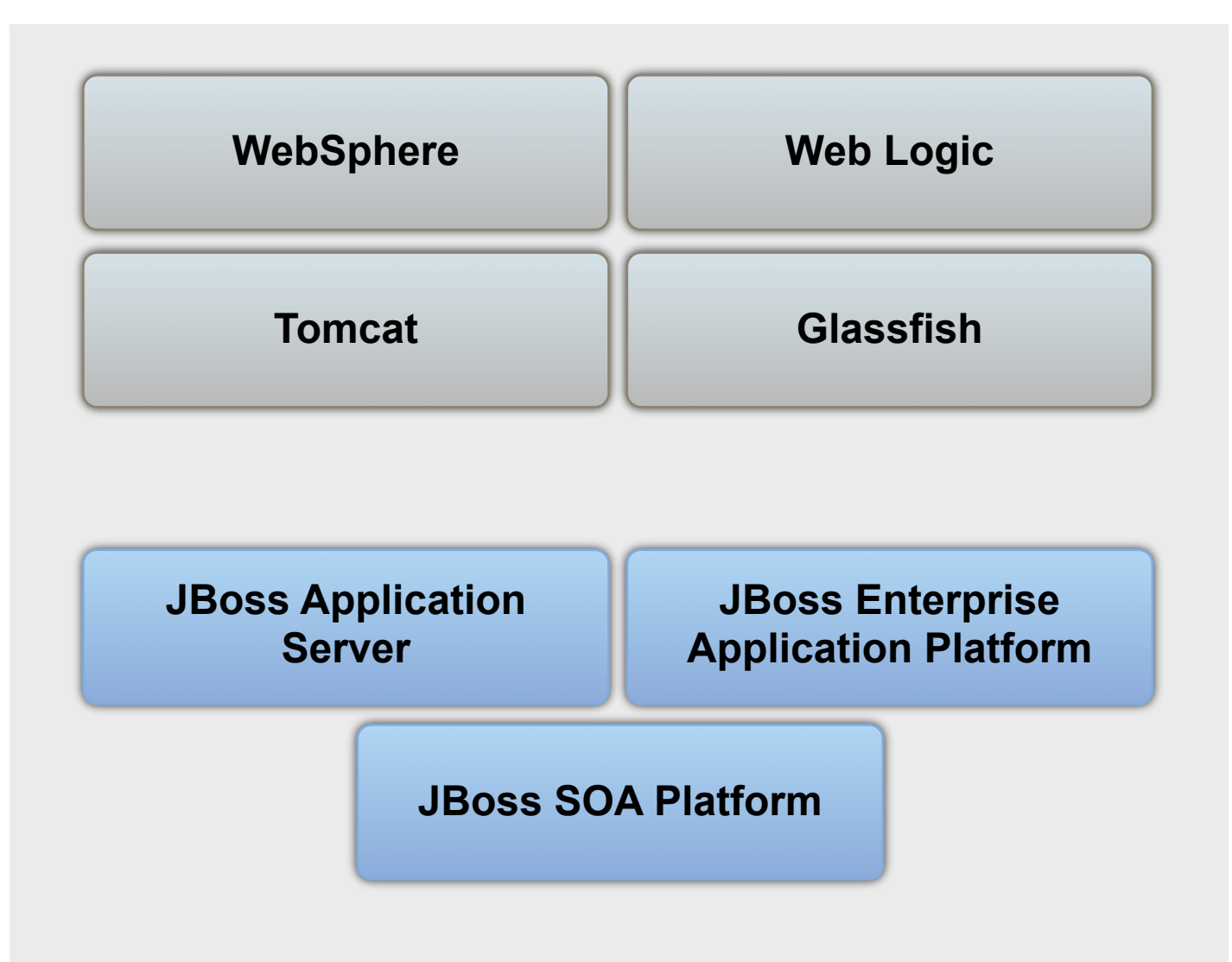

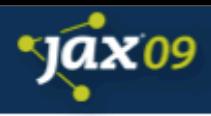

# The Seam Stack

- A complete solution for developing applications based upon Java EE standards
- The stack consists of...
	- Java EE integration
	- Declarative security
	- Page flows (jPDL) and business processes (jBPM)
	- JavaScript remoting or AJAX through view layer
	- Email, graphics, PDF, and XLS
	- Spring integration and more...
	- Other view layers Wicket, Flex

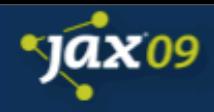

# Getting started...is easy!

- Focus on delivering useful functionality to users early on, then repeat
	- Project generator, component templates, reverse engineering tool (from Java classes or database)
- Eclipse tooling JBoss Developer Studio (JBDS)
	- Key benefit of working in Java is refactoring
	- JBoss tooling takes every advantage of it
	- Forms for all configuration files
	- Visual page and navigation editors
- Incremental hot deployment

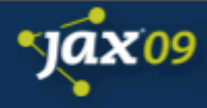

#### Road Map

Java EE 6 Java Contexts and Dependency Injection Seam 3 Introduction

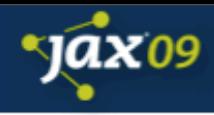

# Web Profile

- The EE 6 web profile removes most of the "cruft" that has developed over the years
	- Full stack for building web applications
	- mainly the totally useless stuff like web services, EJB 2 entity beans, etc
	- some useful stuff like JMS is also missing, but vendors can include it if they like

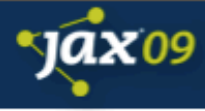

# JSF2

- Convention over configuration
- Facelets added to spec
	- no change to view definition
- Easy component creation
	- inspired by facelets
- View parameters
	- state held in bookmarkable URL
	- easily generate links and buttons for navigation
- Built in resource handling

# JSF2

- Integrated AJAX support
	- inspired by Ajax4jsf, IceFaces
- Exception handling
	- good ootb behavior, pluggable
- New event systems
	- including declarative events
- Bean validation integration
- Project stages
	- add extra debug info automatically

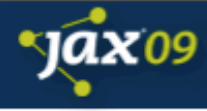

# EJB 3.1

- No interface views
	- great for prototyping!
- Embeddable EJB
	- for unit testing
- Singletons
- Async support
- natural timer syntax
- Portable global JNDI

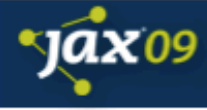

### And more...

- Bean Validation 1.0
	- annotation-based validation API
	- integrates cleanly with JSF2, JPA2, Spring etc. for model based validation
- JPA 2.0
	- typesafe criteria query API
	- many more O/R mapping options no need to use Hibernate APIs :-)

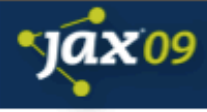

# JSR-299

- Spec formally known as "Web Beans", now Java Contexts and Dependency Injection
- defines a unifying dependency injection and contextual lifecycle model
	- a new, rich, dependency management model
	- designed for use with stateful objects
	- integrates the "web" and "transactional" tiers
	- makes it much easier to build applications using JSF and EJB together
	- includes a complete SPI allowing third-party frameworks to integrate cleanly in the EE 6 environment

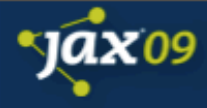

#### Road Map

Java EE 6 Java Contexts and Dependency Injection Seam 3 Introduction

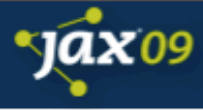

# Contextual objects

- What can be injected?
	- (Almost) any Java class
	- EJB session beans
	- Objects returned by producer methods
	- Java EE resources (Datasources, JMS topics/ queues, etc)
	- Persistence contexts (JPA EntityManager)
	- Web service references
	- Remote EJBs references

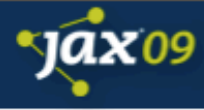

#### Loose coupling

- Events, interceptors and decorators enhance the loose-coupling that is inherent in this model:
	- event notifications decouple event producers from event consumers
	- interceptors decouple technical concerns from business logic
	- decorators allow business concerns to be compartmentalized

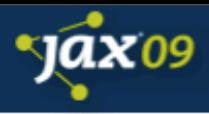

# Essential ingrediants

- API types
- Binding annotations
- Scope
- Deployment type
- A name (optional)
- Interceptor bindings
- The implementation

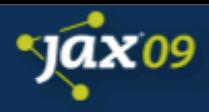

# Simple Example

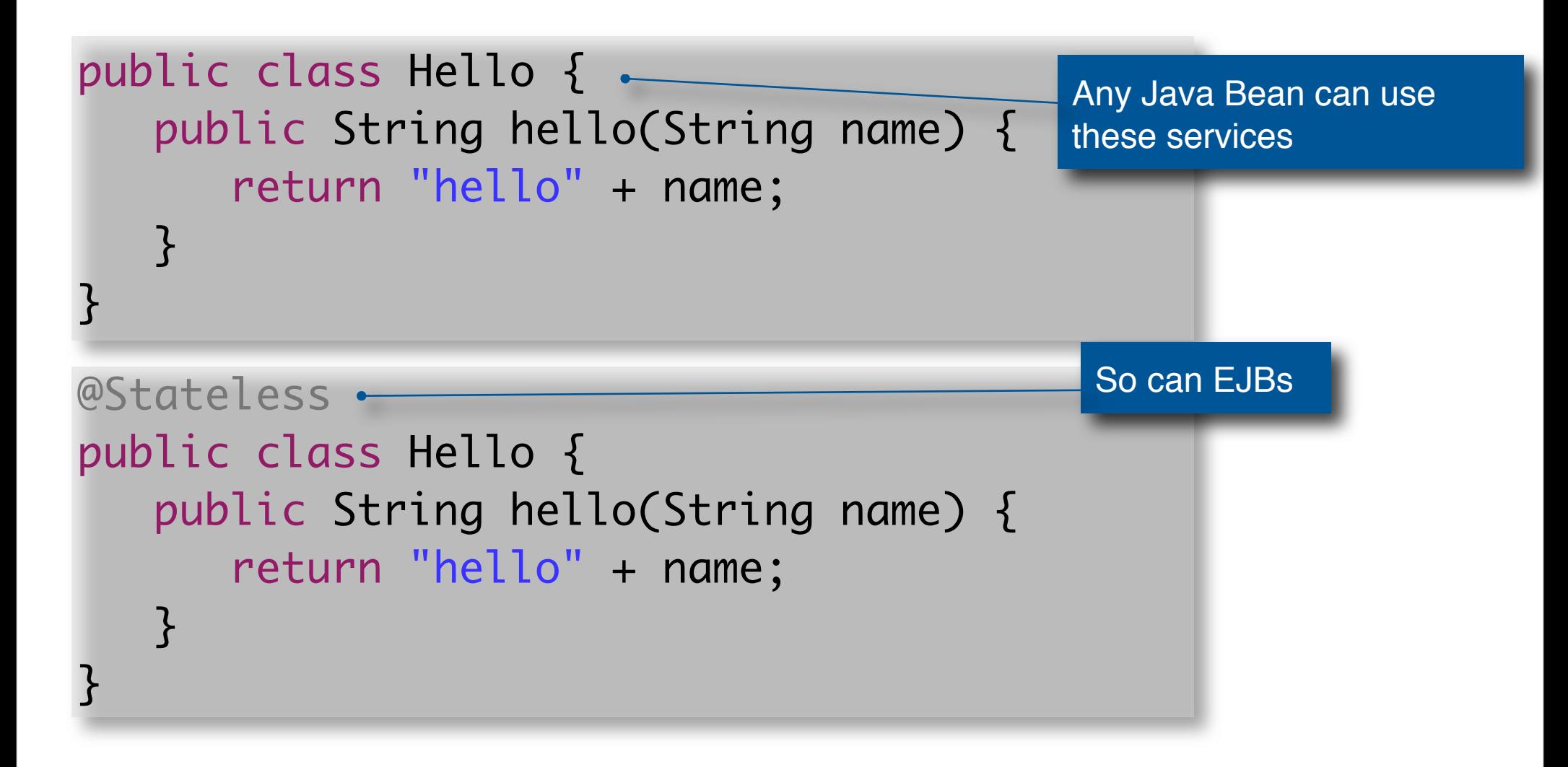

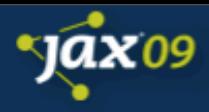

# Simple Example

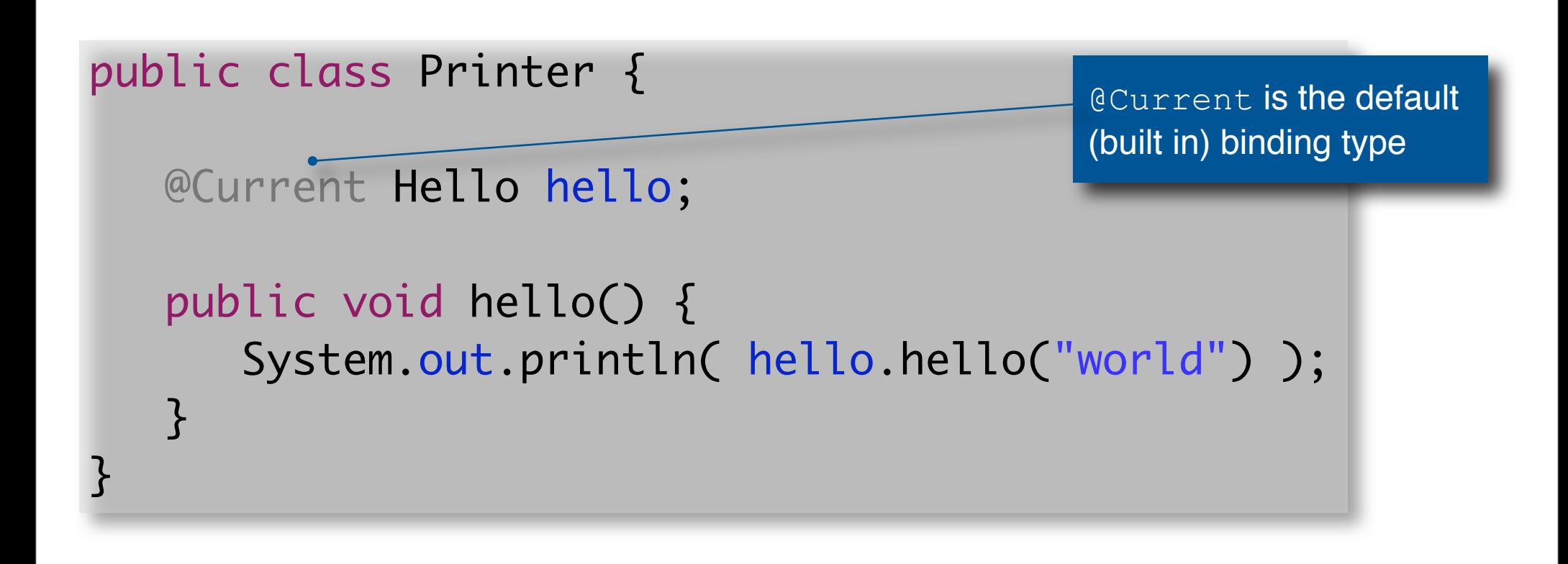

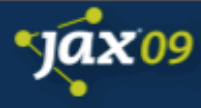

#### Web Bean Names

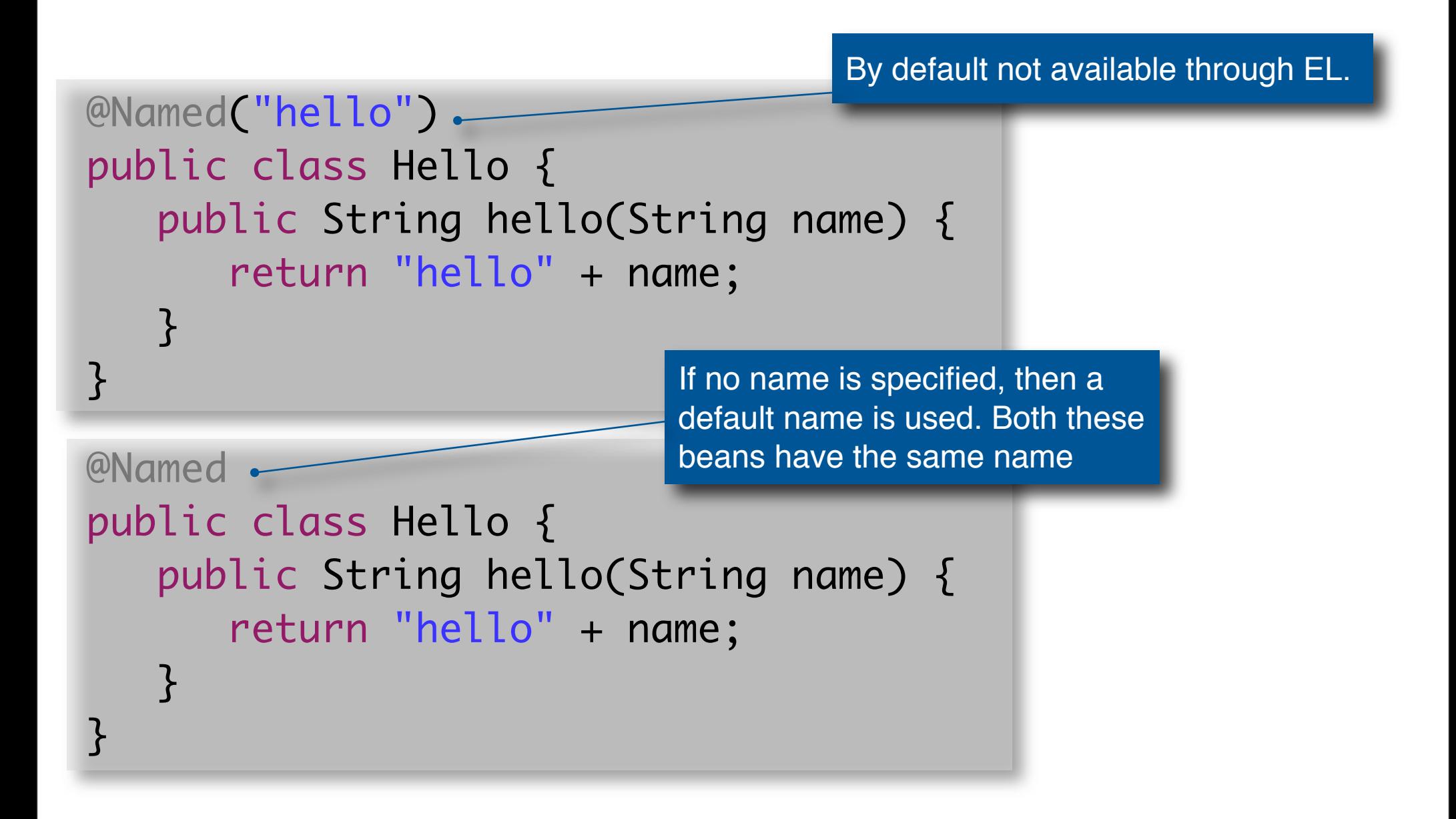

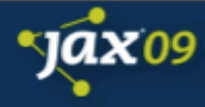

### JSF Page

#### <h:commandButton value="Say Hello" action="#{hello.hello}"/>

Calling an action on a bean through EL

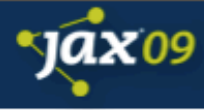

# Binding Types

- A binding type is an annotation that lets a client choose between multiple implementations of an API at runtime
	- Binding types replace lookup via string-based names
	- @Current is the default binding type

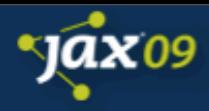

# Define a binding type

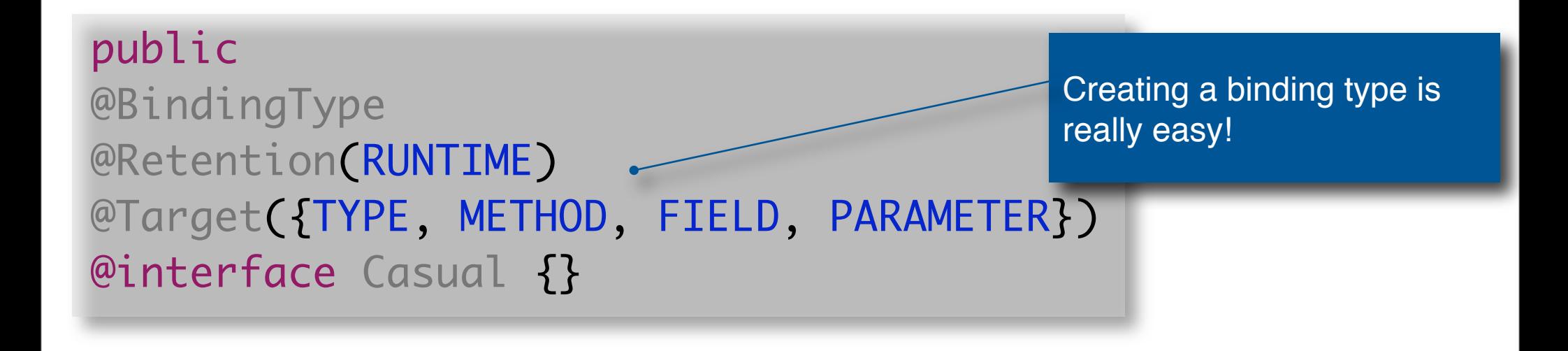

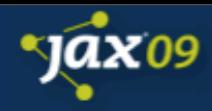

# Using a binding type

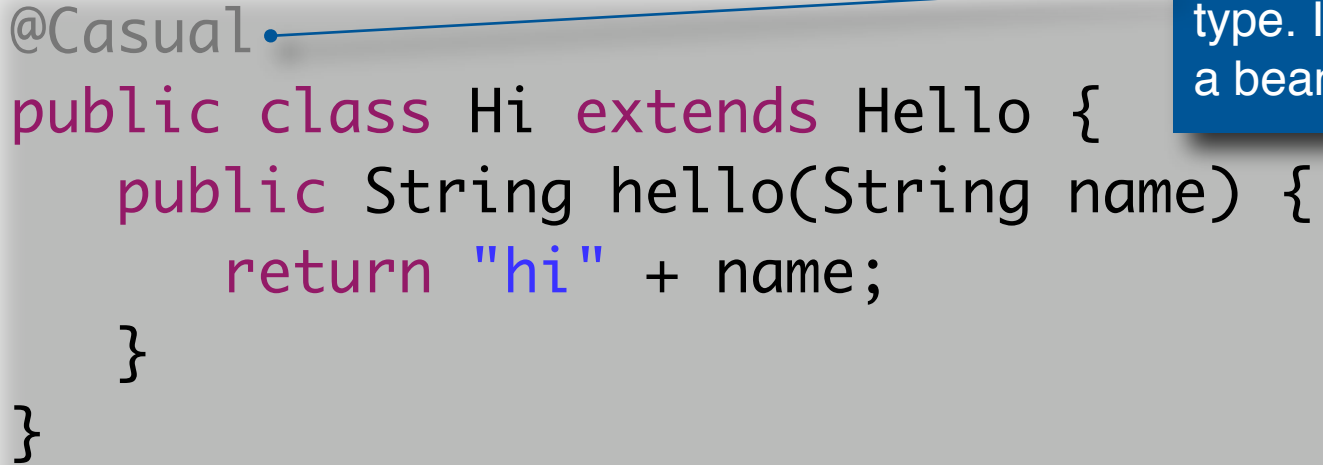

We also specify the @Casual binding type. If no binding type is specified on a bean, @Current is assumed

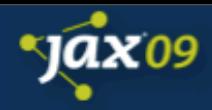

# Using a binding type

Here we inject the Hello bean, and require an implementation which is bound to @Casual

public class Printer { @Casual Hello hello; ~ public void hello() { System.out.println( hello.hello("JBoss") ); } }<br>}

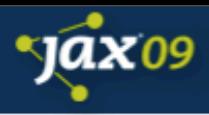

# Scopes and Contexts

- Dependent scope, @Dependent
- Built-in scopes:
	- Any servlet
		- @ApplicationScoped
		- @RequestScoped
		- @SessionScoped
	- JSF requests @ConversationScoped
- Custom scopes

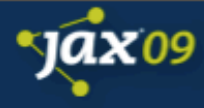

## Scopes

```
@SessionScoped.
public class Login { 
    private User user; 
    public void login() { 
      user = ...; } 
    public User getUser() { return user; } 
}<br>}
                                            Session scoped
```
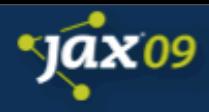

### Scopes

}<br>}

#### public class Printer {

No coupling between scope and use of implementation

```
 @Current Hello hello; 
 @Current Login login;
```

```
 public void hello() { 
    System.out.println( 
      hello.hello( login.getUser().getName() ) );
}
```
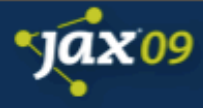

# Producer methods

- Producer methods allow control over the production of a Web Bean where:
	- the objects to be injected are not required to be instances of Web Beans
	- the concrete type of the objects to be injected may vary at runtime
	- the objects require some custom initialization that is not performed by the Web Bean constructor

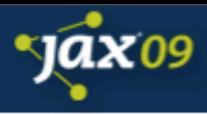

### Producer methods

```
@SessionScoped
public class Login { 
    private User user; 
    public void login() { 
       user = ...; } 
    @Produces
    User getUser() { return user; } 
}<br>}
```
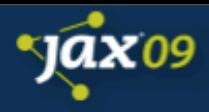

### Producer methods

public class Printer { @Current Hello hello; @Current User user; public void hello() { System.out.println( hello.hello( user.getName() ) ); } }<br>}

Much better, no dependency on Login!

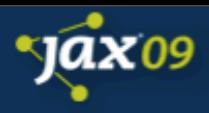

### Java EE Resources

• To inject Java EE resources, persistence contexts, web service references, remote EJB references, etc, we use a special kind of producer field declaration:

```
public class PricesTopic { 
    @Produces @Prices
    @Resource(name="java:global/env/jms/Prices") 
    Topic pricesTopic; 
}
```
public class UserDatabasePersistenceContext { @Produces @UserDatabase @PersistenceContext EntityManager userDatabase; }

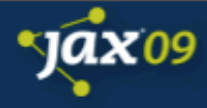

#### Road Map

Java EE 6 Java Contexts and Dependency Injection Seam 3 Introduction

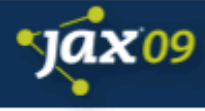

# Key themes

- Loose coupling
	- pick and choose the modules you want
- Portability
	- run the modules in any JCDI environment
- Full stack
	- all core modules tested together, with examples showing how to use
- Sandbox for new module ideas

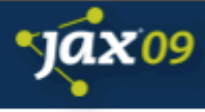

#### Environments

- JSR-299 is targeted at
	- Java EE
	- Java EE web profile
	- Use with EJB 3.1 Embeddable
- Web Beans add supports for
	- Servlet containers like Tomcat or Jetty
	- Java SE

•

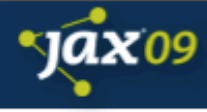

# Integrations

- Other DI frameworks
	- Seam 2 bridge
	- Spring bridge
	- Guice bridge
- A Seam 2 native layer for supporting Seam style dependency injection
- View layers
	- JCDI requires JSF support
	- Wicket
	- Flex and other planned

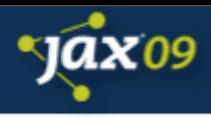

# Portable modules

- can be used in any JSR-299 environment
	- jBPM
	- log injection (choose between log4j and jlr, parameter interpolation
	- Seam Security
	- Reporting
		- Excel
		- PDF
	- Mail
	- Javascript remoting

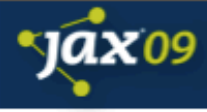

### Web Beans

- JSR-299 forms the core of Seam
- Web Beans is the Reference implementation – Currently feature complete preview
- Download it, try it out, give feedback!
- Supported in this release:
	- JBoss 5.1.CR1
	- GlassFish V3 build 46
	- Tomcat 6.0.x
	- $-$  Jetty 6.1. $x$

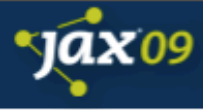

### Seam 3

• Just getting started!

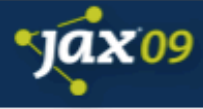

## Q & A

#### <http://in.relation.to/Bloggers/Pete>

#### [http://www.seamframework.org/](http://www.seamframework.org)